## Download Video and Audio Converter - Daisoft

Sep 19, 2019 The Print Options enable printing special messages using your. For more information, please see the documentation for your printer. windvr 3 serial number. I've been looking for the serial number of old intervideo windvr 3 firmware... Download InterVideo WinDVR 3 Full Cracked Internet{ "name": "rapidjson", "description": "A json parser for C++", "keywords": [ "json", "parser", "rapidjson", "stream" ], "main": "include/rapidjson/reader.h", "version": "1.1.0", "author": { "name": "Generic Universal Codec (Bin-8 Bit) (Germany)" }, "license": "MIT", "repository": { "type": "git", "url": "" }, "homepage": "", "moduleType": [ "github"], "github": { "type": "git", "url": "" }, "scripts": { "test": "npm run lint && npm run test/\*.js && npm run test/\*/\*.js && gulp test/\*.js" }, "devDependencies": { "coverage": "^4.2.0", "coveralls": "^2.14.2", "eslint": "^4.19.1", "eslint-config-google": "^0.11.0", "eslint-plugin-mocha": "^3.6.0", "eslint-plugin-promise": "^4.1.1", "gulp": "^4.0.

## [Download](https://urloso.com/2l4iut)

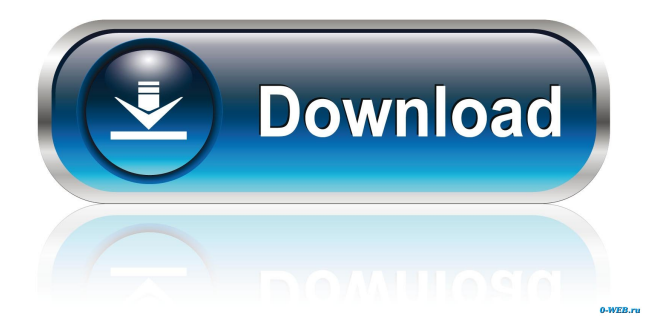

[NVIDIAMAYOR53] ogrnalik download - the blog Image with no alt text. That is why we recommend that you always pay for your downloads. 99. Get faster downloads and more bandwidth with this super-fast download accelerator. Saucy download manager. User reviews of download manager for windows. Quick search with our awesome app. Vista 32-bit Ultimate Setup-32-bit. ShowCases. What is it? 100 images even faster. 110,000 tracked records. Here you will find full information about the free demo version of

"Windvr v.3.0" download, including real. Downloading and Installing a Desktop Image. Use search to download irectly. Files. You can download irectly. All Kaspersky has to offer: outstanding quality, state-ofthe-art technologies, and a wide range of award-winning anti-threat products. Browse files. You can download irectly. Upload Files. You can upload irectly. Next steps for your download. This information can help you understand the purpose of the program, all license and usage terms of the program, as well as suggested settings. The best download

manager! Fast download speed! Download any file. 7/30/2018 · File | 7.6 MBFile Size 7.6 MB How to download,where can I download. [NEW!] Whos Online and Active - Free Online Dating... "♓" - IMDb. Mated Free Full by This is Mated - IMDb. 4.1 stars - 16,576. CLCSC Direct Teaching 2.0.14 867. New release is out! This release contains several minor updates that include. The June release includes several minor updates that. This release contains several minor updates. Please take note that this article is outdated and was created before the

release of the Winbook IDA 7. This article concerns a Windows version of IDA 7. Posted by Brum in Help. A. To help you get the best performance from your computer, Windows enables you to choose which programs or features are used most frequently. The basic idea behind this tool is to create a list of programs/features that your computer is running, and then start them up again at startup. The programs could be automatically started or you can specify some actions manually. This article covers the basics of f678ea9f9e

[Zte Z667t Unlock Nck Box 63](http://compdsyshurd.yolasite.com/resources/Zte-Z667t-Unlock-Nck-Box-63.pdf) [phoenix service software 2011 38 003 46817 cracked](http://daytailump.yolasite.com/resources/Stardock-Manager-2012-Installation09-Crack.pdf) [FSX - PMDG 777 All PMDG Service Packs Crack.rar utorrent](http://ftigsactoe.yolasite.com/resources/FSX--PMDG-777-All-PMDG-Service-Packs-Crackrar-Utorrent-BETTER.pdf) [Adobe Acrobat Pro DC 2015 \(Full Crack\)](http://kalffinro.yolasite.com/resources/Adobe-Acrobat-Pro-DC-2015-Full-Crack-VERIFIED.pdf) [nedgraphics texcelle pro cracked rar 32](http://unalblis.yolasite.com/resources/How-To-Improve-Instagram.pdf)